Architektura dużych projektów bioinformatycznych

Bartek Wilczyński

[bartek@mimuw.edu.pl](mailto:bartek@mimuw.edu.pl) http://www.mimuw.edu.pl/~bartek

**Wykład 6. - O przepływach pracy – Kepler, Taverna i Galaxy** 16. XI. 2015

### Plan na dziś

- Usługi sieciowe i projekty typu grid
- O pomyśle na przepływy pracy Kepler (2002), Taverna workbench (2004), i wiele innych
- Pomysły na wymianę workflow'ów myExperiment, i usług – biocatalogue
- Porównanie podejść rozproszonego z użyciem aplikacji klienta(Taverna itp) i klientserwer przez przeglądarkę (Galaxy)

# Projekt Kepler

- Pomyślany jako interfejs do pakietu Ptolemy (1999), służącego do złożonego modelowania matematycznego procesów fizycznych
- Napisany w Javie
- Pierwsze wersje w roku 2002
- Obecnie w wersji stabilnej (ostatnie wydanie w połowie 2013)
- Napisany w Javie
- Open Source(BSD), wspierany przez granty **NSF**

### Model Lotki-Volterry w Keplerze

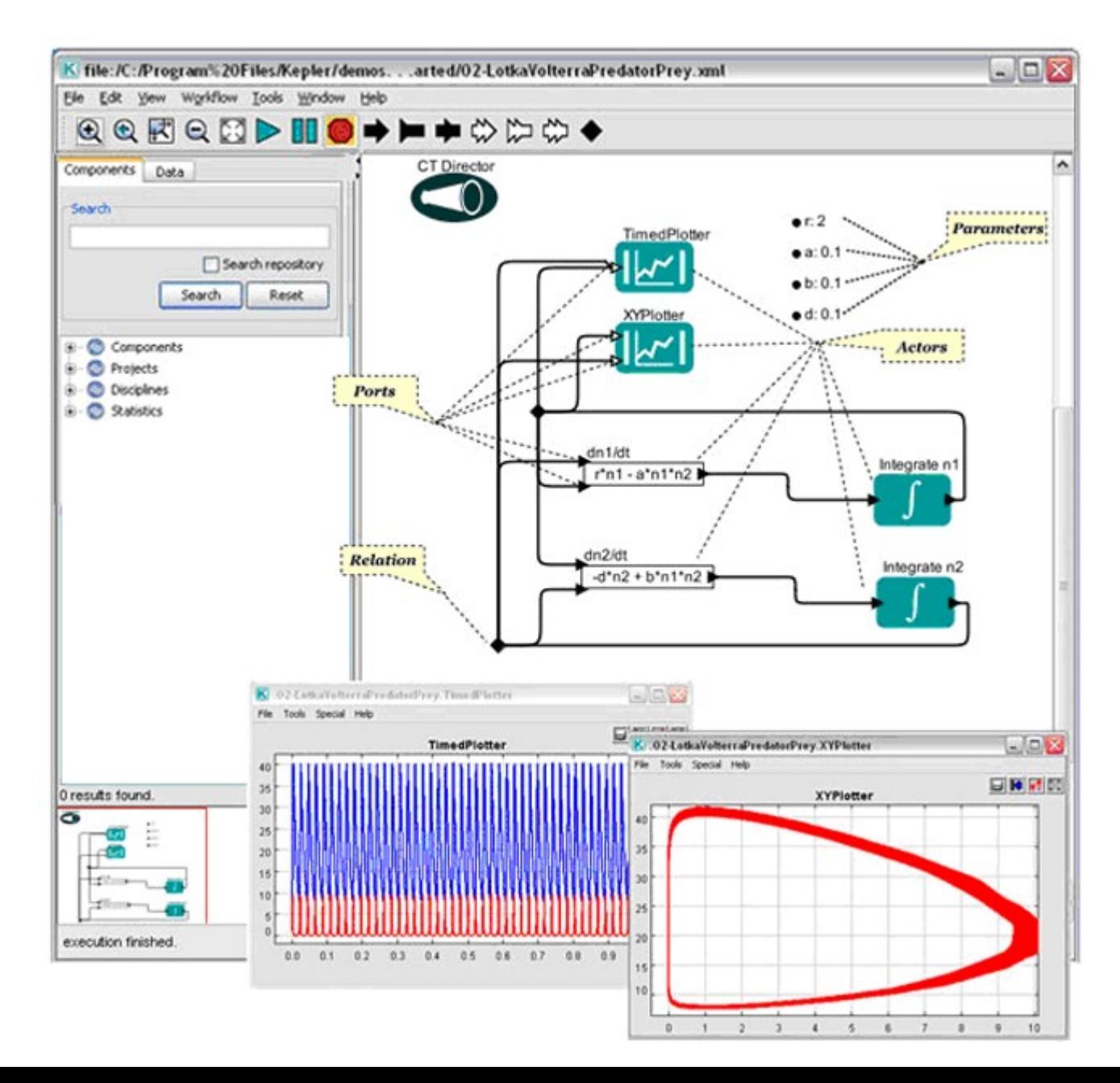

#### Pobieranie sekwencji DNA z usługi sieciowej

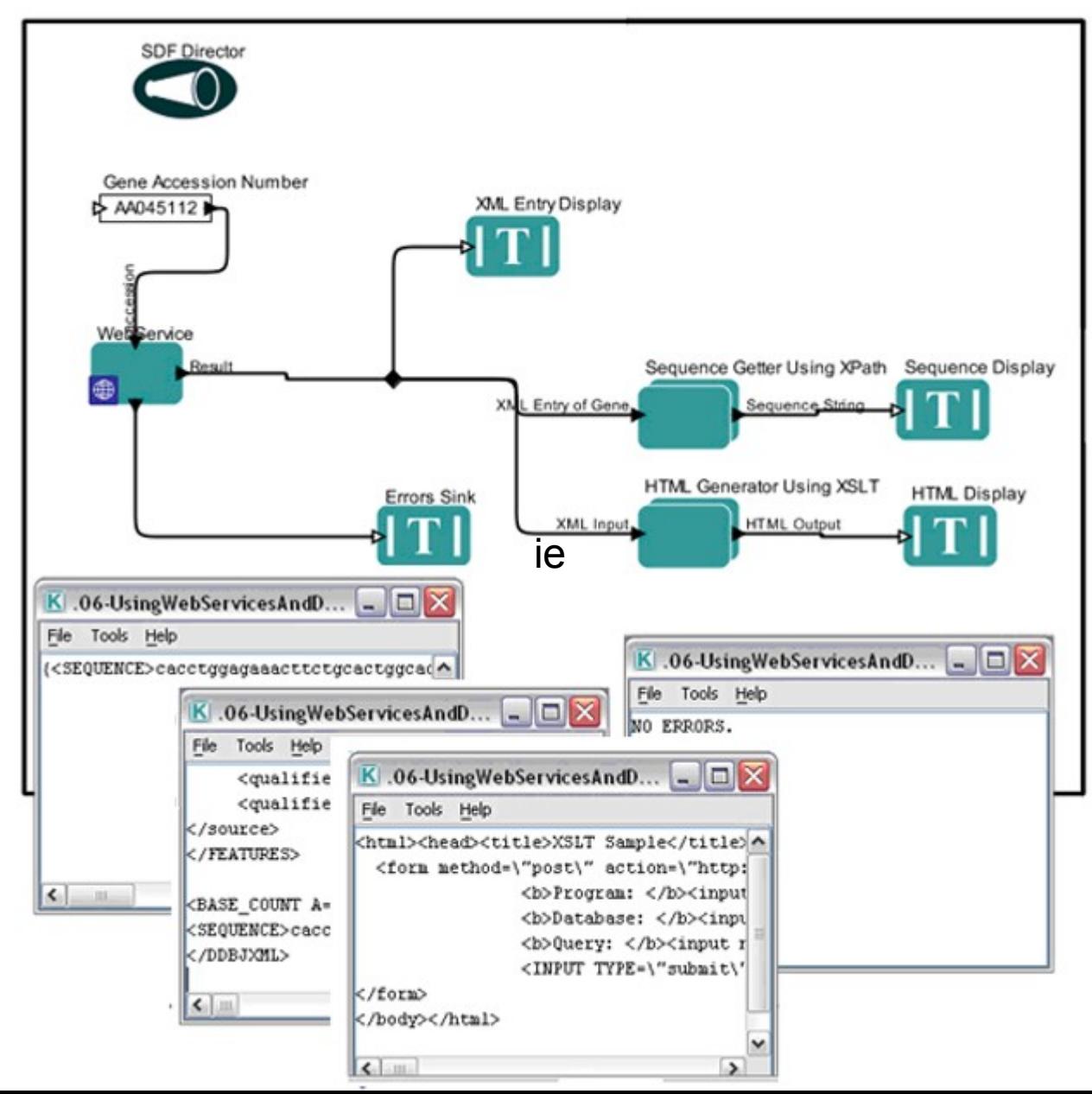

# Cechy Kepler'a

- Środowisko uruchomieniowe Ptolemy (równolegle działające systemy)
- Interfejsy do czujników eksperymentalnych
- Wersje na GRID
- BioKepler dla bioinformatyków
- Raczej dla eksperymentatorów
- Silne wsparcie w środowisku fizyków doświadczalnych

# Taverna Workbench

- Rozpoczęta jako oddzielny projekt w roku 2002
- Wsparcie grantami badawczymi, obecnie konsorcjum
- Licencja LGPL
- Zasadniczo oparta na pomyśle reproducible research
- Oryginalnie pomyślana jako interfejs do webserwisów (bez obliczeń lokalnych)
- Wersje dla astronomów, bioinformatyków, itp.
- Obecnie również do obliczeń lokalnych, interfejs do R, Galaxy itp

#### Pobieranie sekwencji z Ensembl

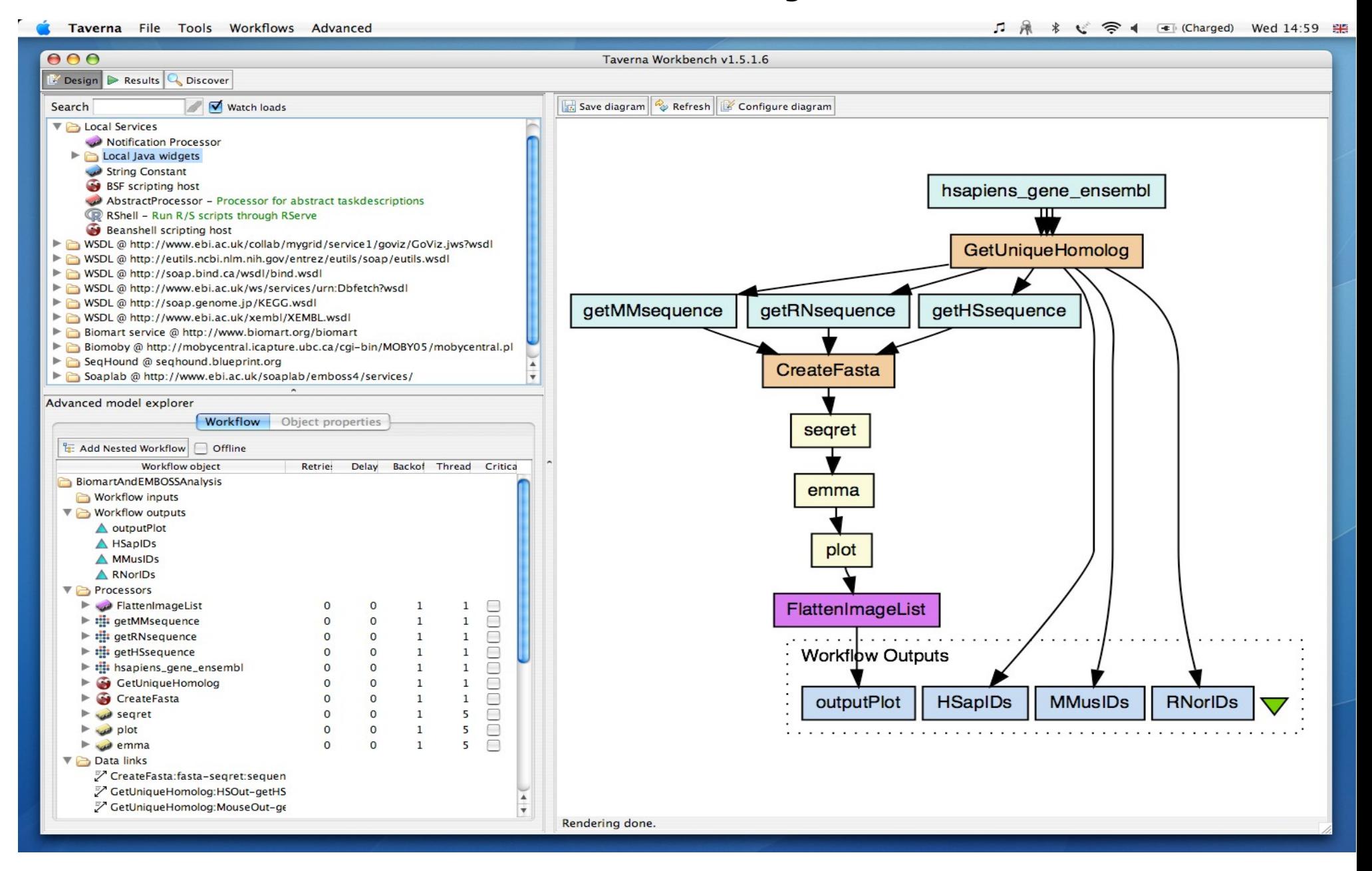

### **BioCatalogue**

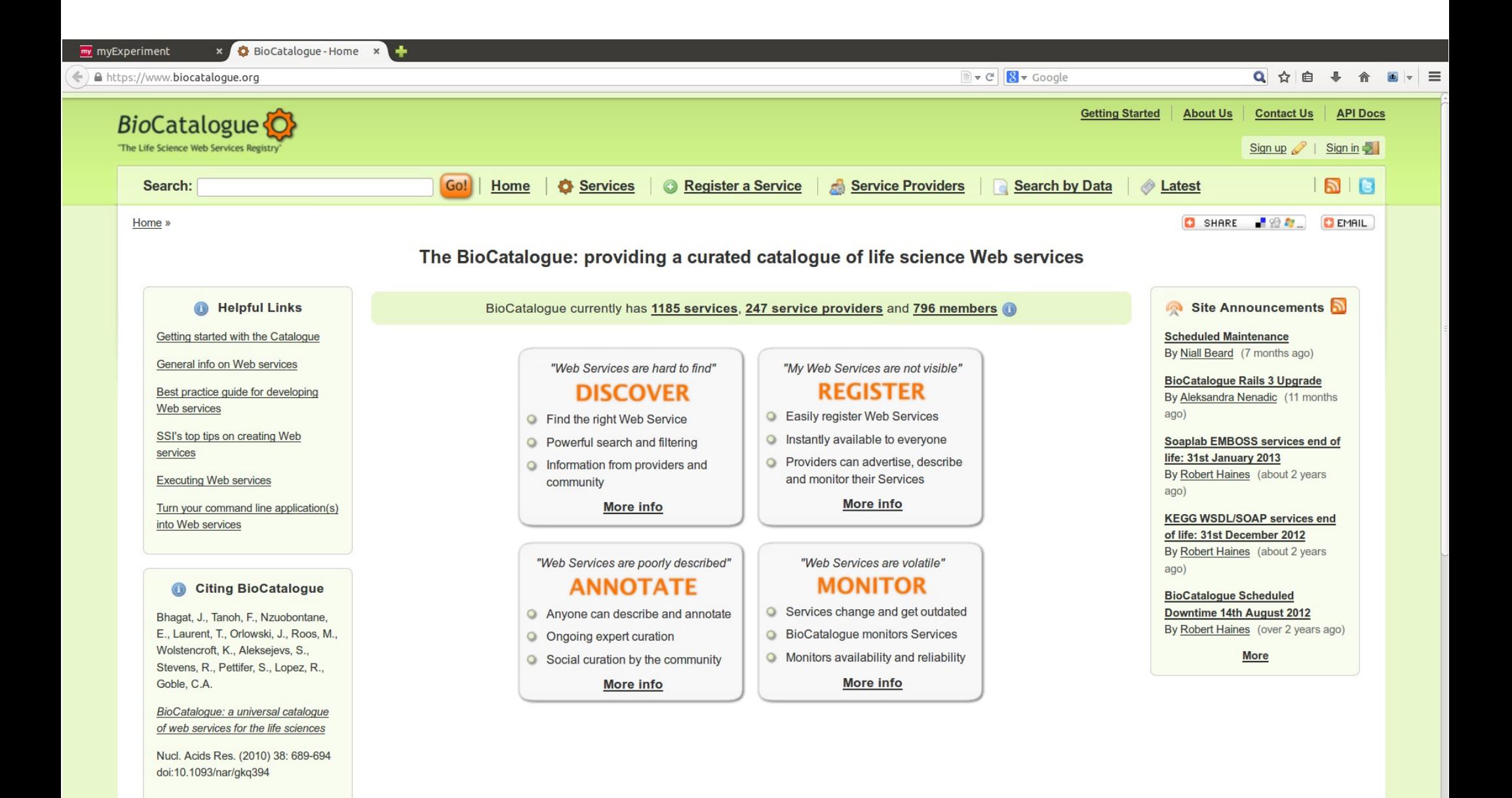

# MyExperiment

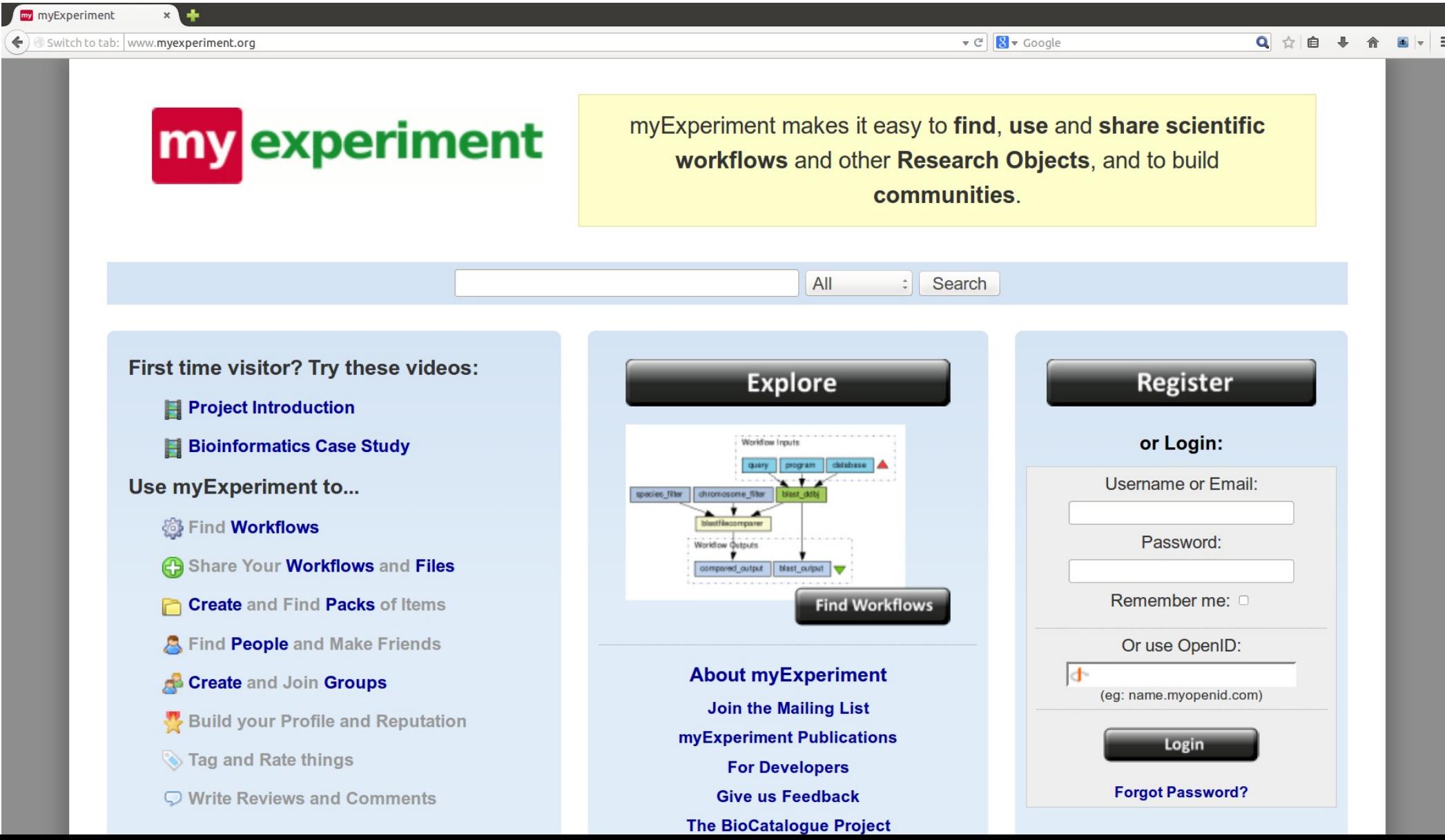

# **Galaxy**

- Środowisko do uruchamiania narzędzi bioinformatycznych
- Architektura klient-serwer, ze wsparciem dla historii danych i analiz
- Pozwala na zapisywanie historii i dzielenie się nimi w ramach serwera
- Edytor "przepływów", pozwalający na uruchamianie tych samych analiz na wielu zbiorach danych
- Zachowuje elementarne zabezpieczenia danych
- Pozwala na publikację wyników analiz

#### Publiczny serwer galaxy

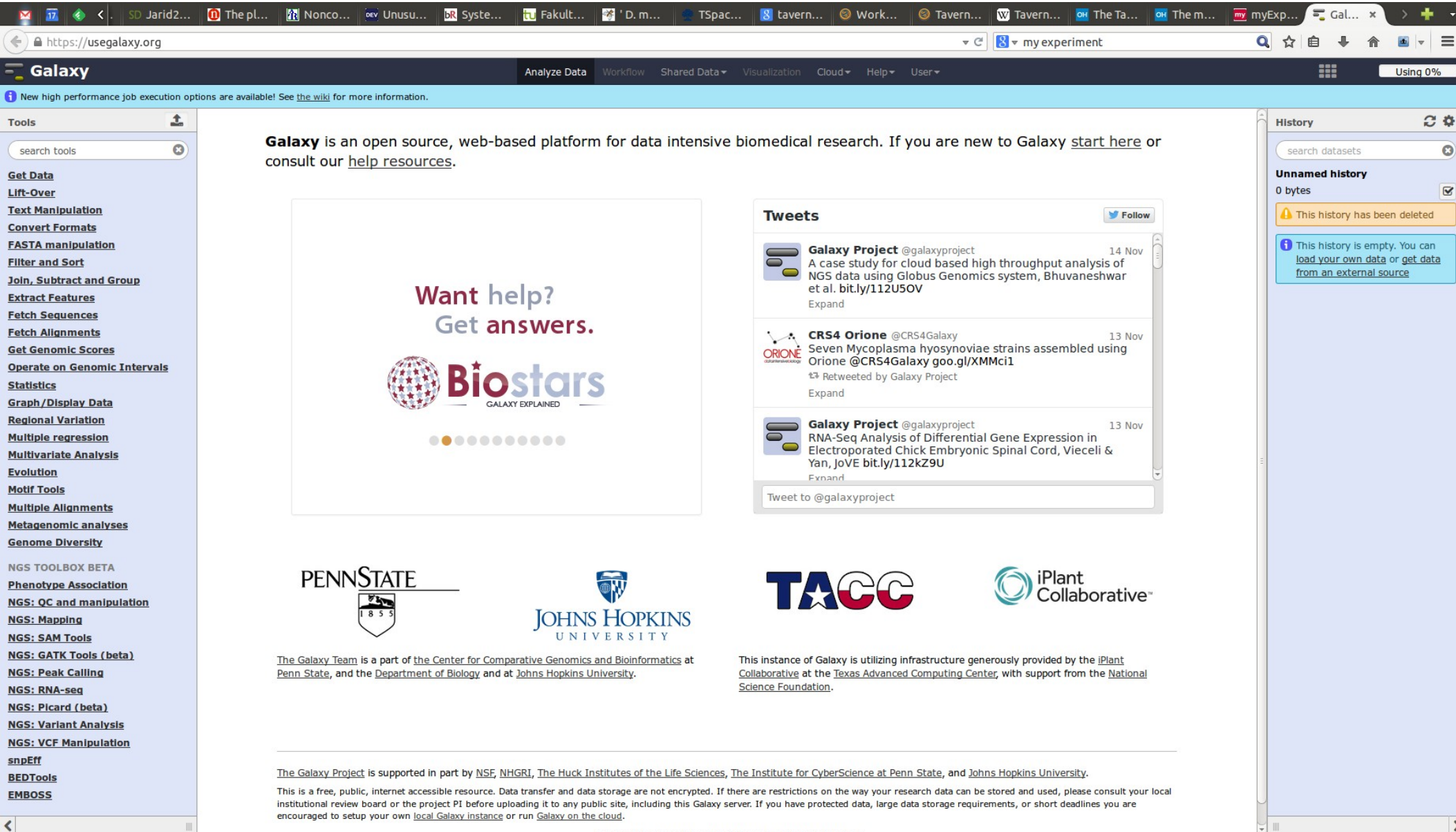

#### Workflow editor

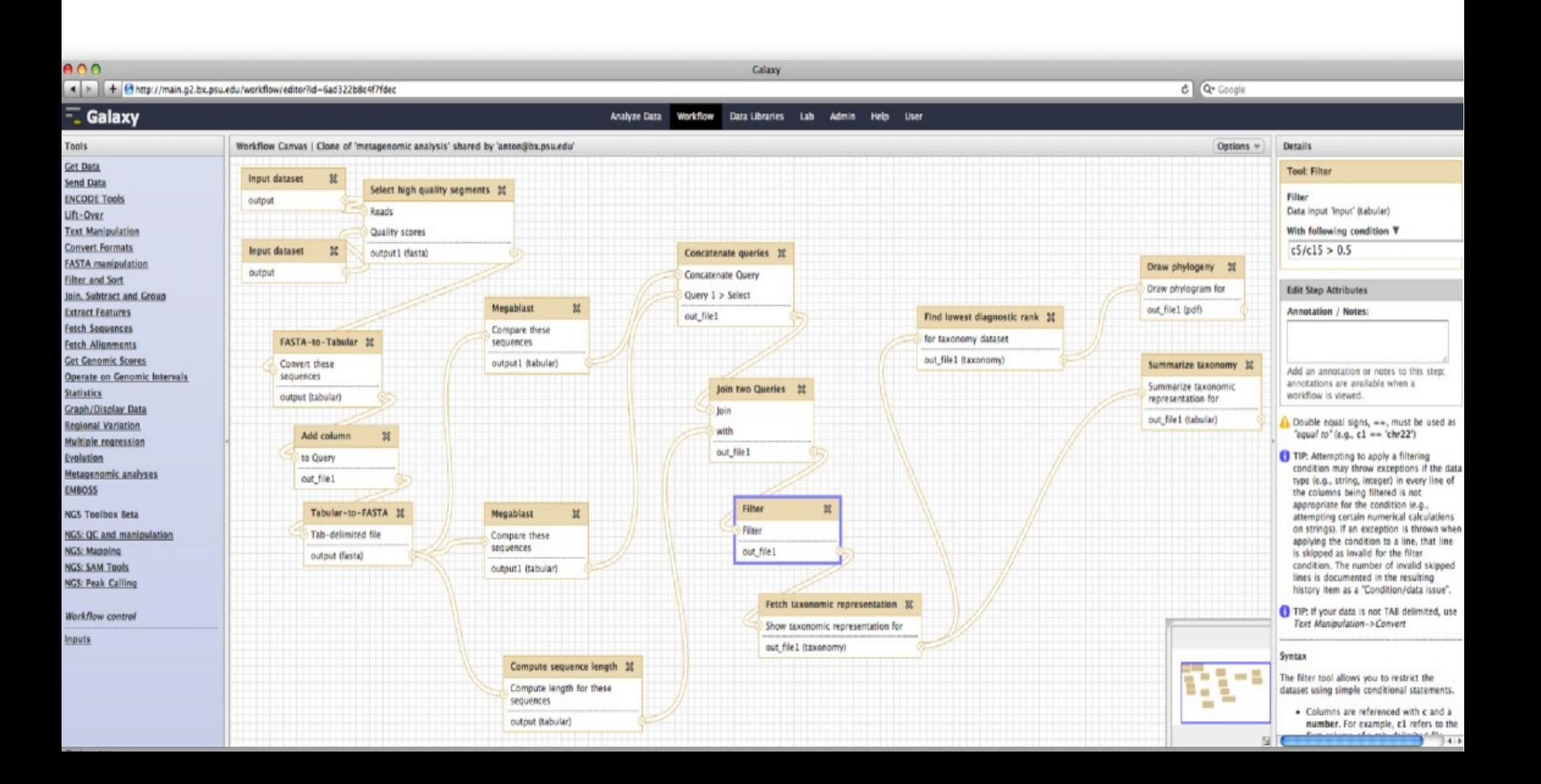

# Repozytorium narzędzi - toolshed

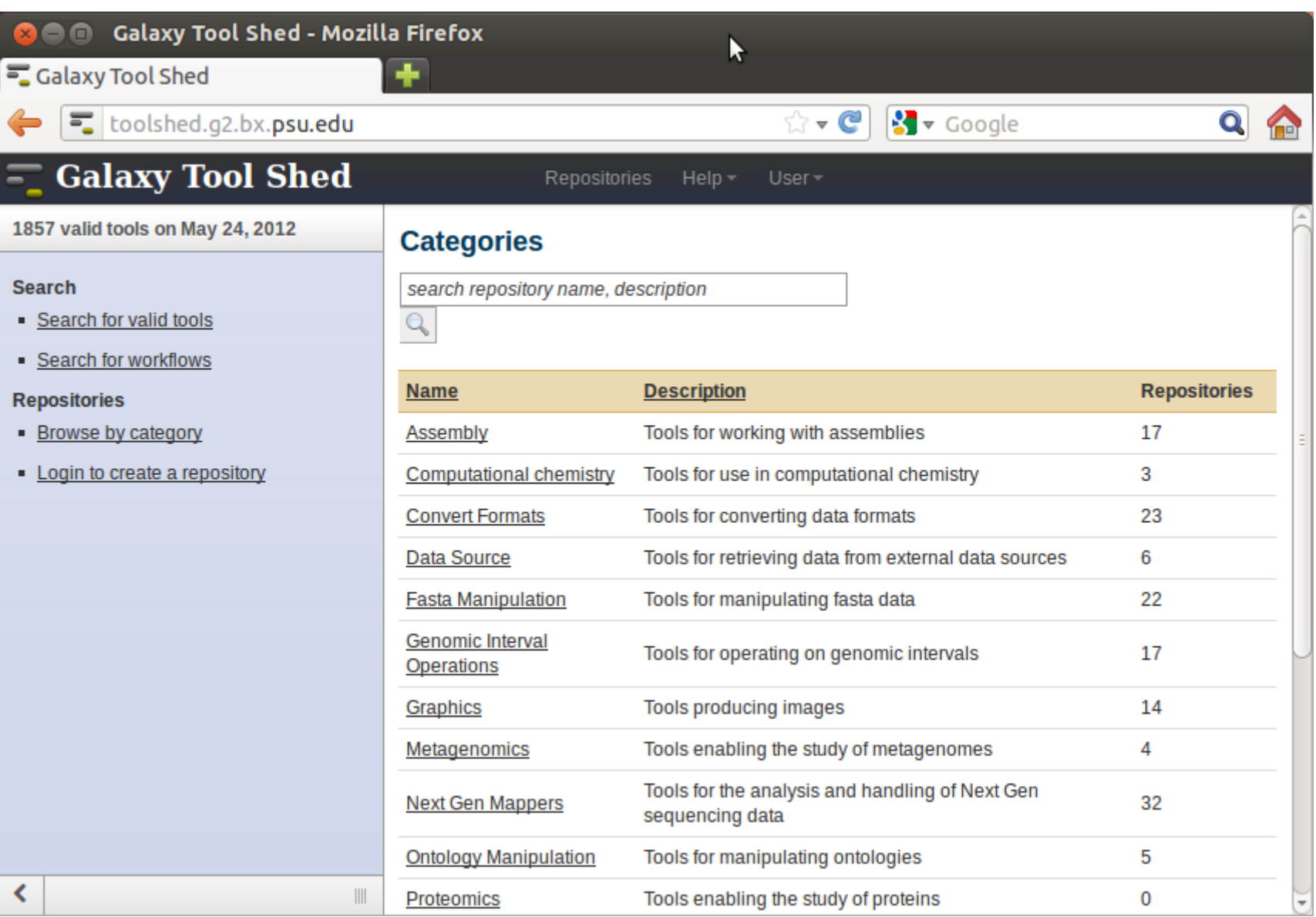

#### Możliwość tworzenia własnych "opakowań" dla istniejących narzędzi

- Pisząc dość krótki plik "opakowujący" (Ang. Wrapper) można dołączyć dowolny program działający na serwerze do własnego galaxy
- Łatwo też można zmodyfikować istniejące wrappery, aby dostosować istniejący program do własnych potrzeb
- Jest to dość proste, choć jeśli dotyczy aplikacji graficznych, może być bardziej skomplikowane

# Podsumowanie

- Wiele projektów pomyślanych jako narzędzie do "reproducible research"
- W zasadzie jedyny model finansowania to granty badawcze
- Bardzo powolna adopcja rozwiązań, które wymagają dodatkowego wysiłku, lub są ograniczone
- Duży sukces galaxy w środowisku bioinformatycznym, bo tu może stanowić ułatwienie
- Nadal niełatwe zdobywanie popularności wśród specjalistów